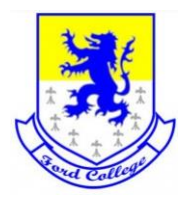

## **Instrucciones Generales:**

Estimados estudiantes y apoderados.

Las actividades a continuación planteadas, pertenecen a la Unidad cero (0) donde como medida de planificación curricular por los hechos acaecidos desde octubre 2019 en adelante, durante el mes de marzo, solo se realizarán repasos de contenidos de Objetivos de Aprendizajes correspondientes al año 2019. Cabe señalar que a partir del 1 de Abril comenzaremos con las nuevas coberturas curriculares.

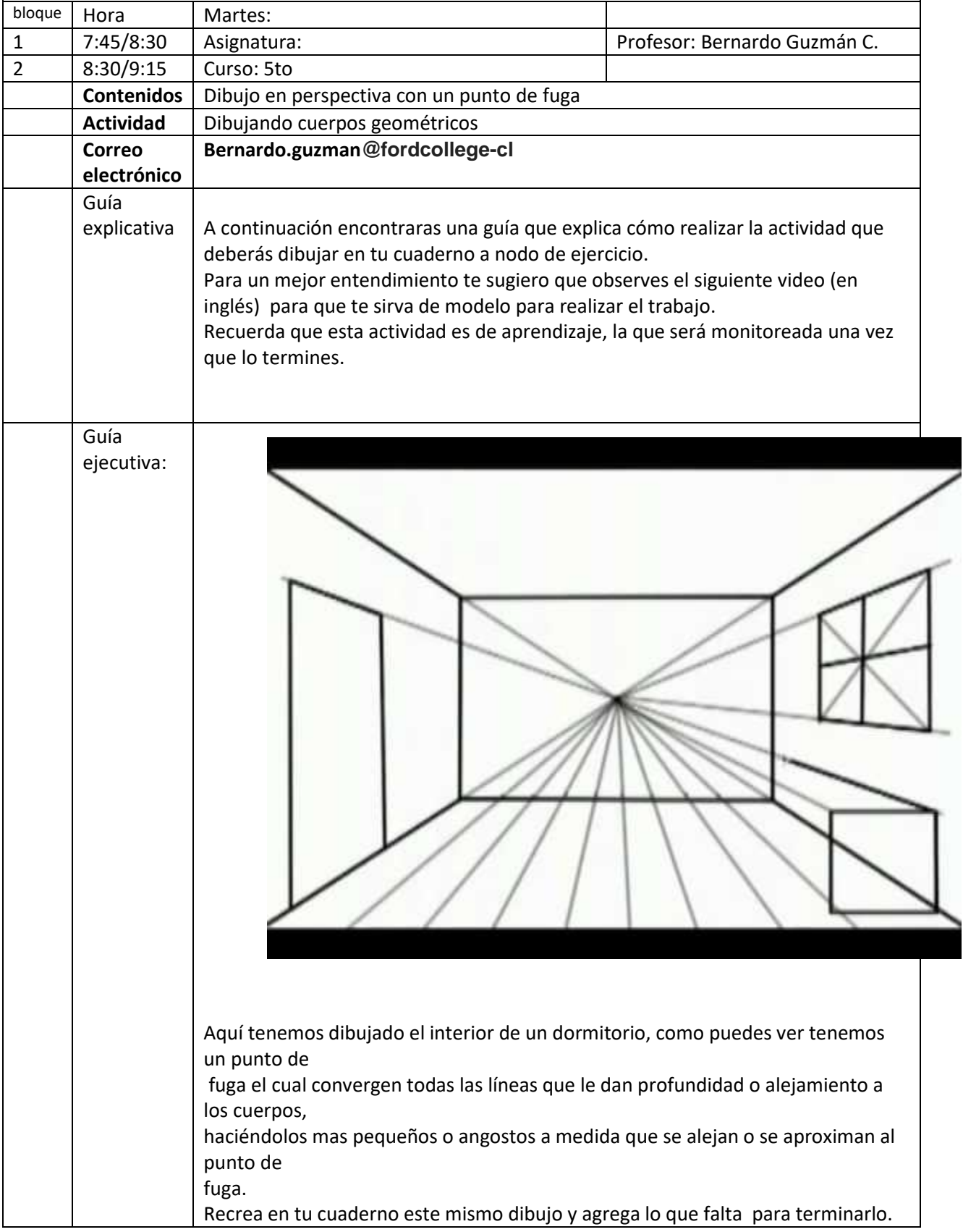

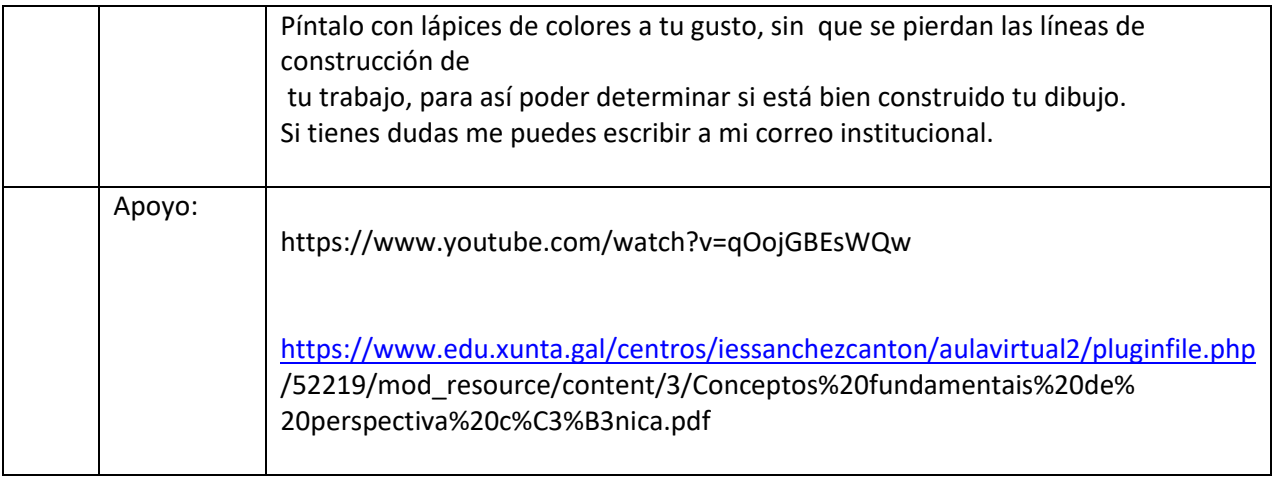